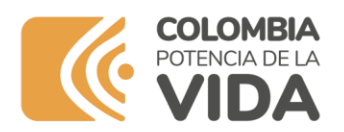

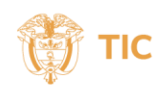

## **Preguntas Frecuentes**

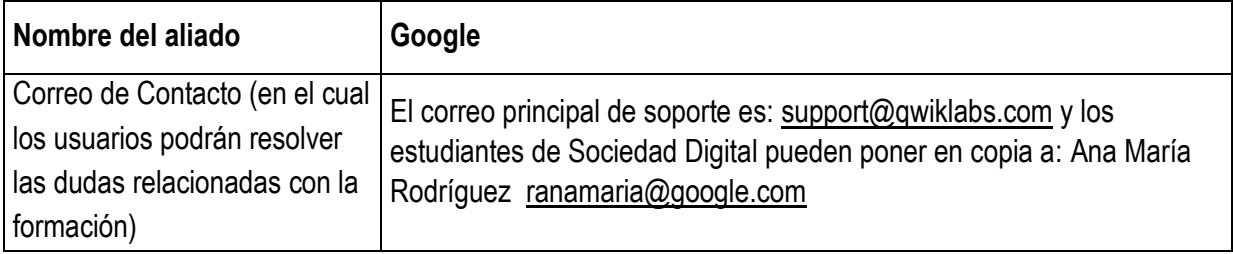

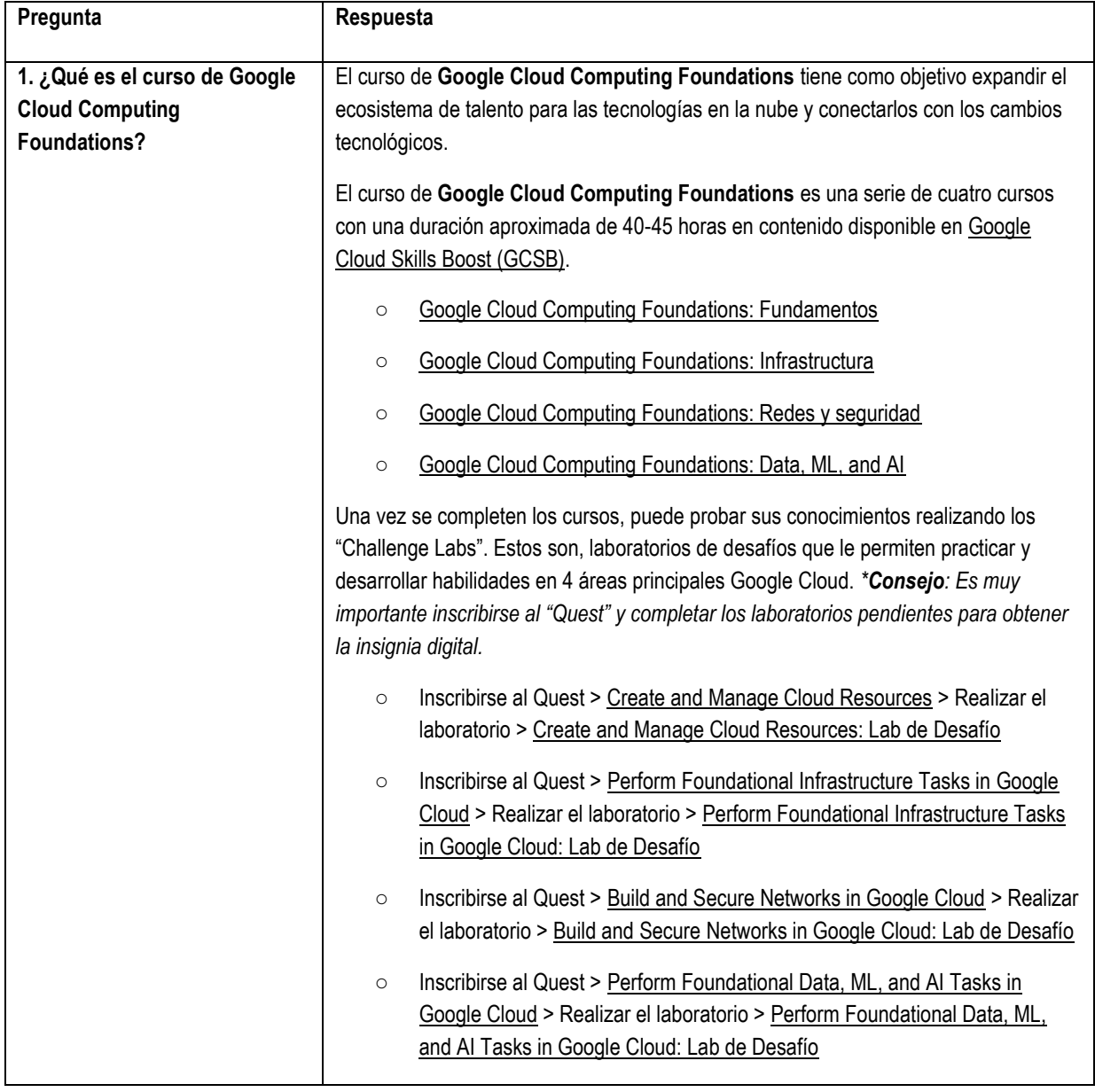

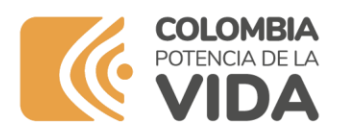

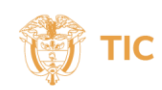

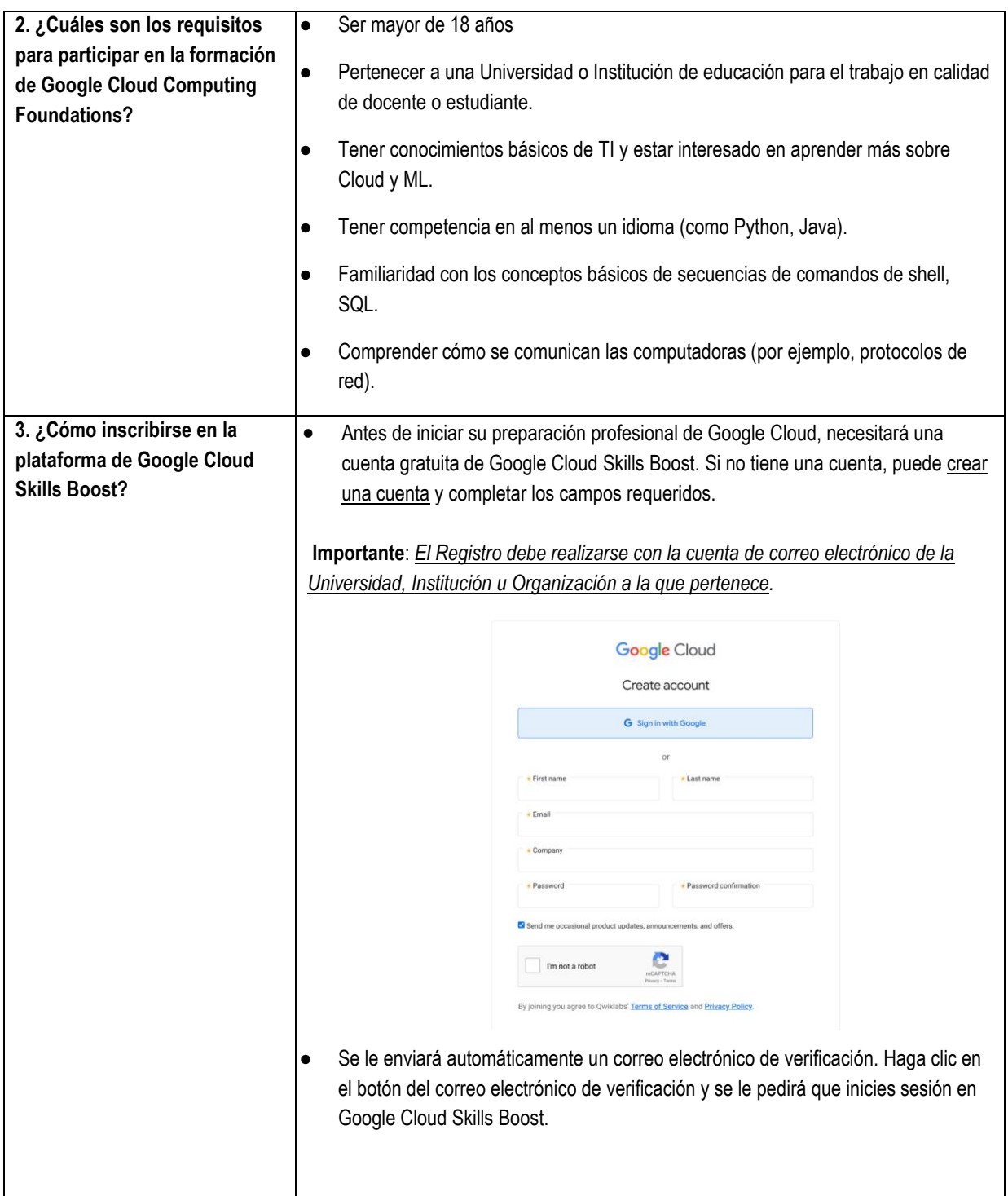

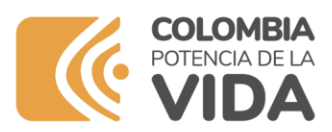

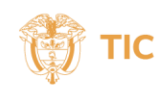

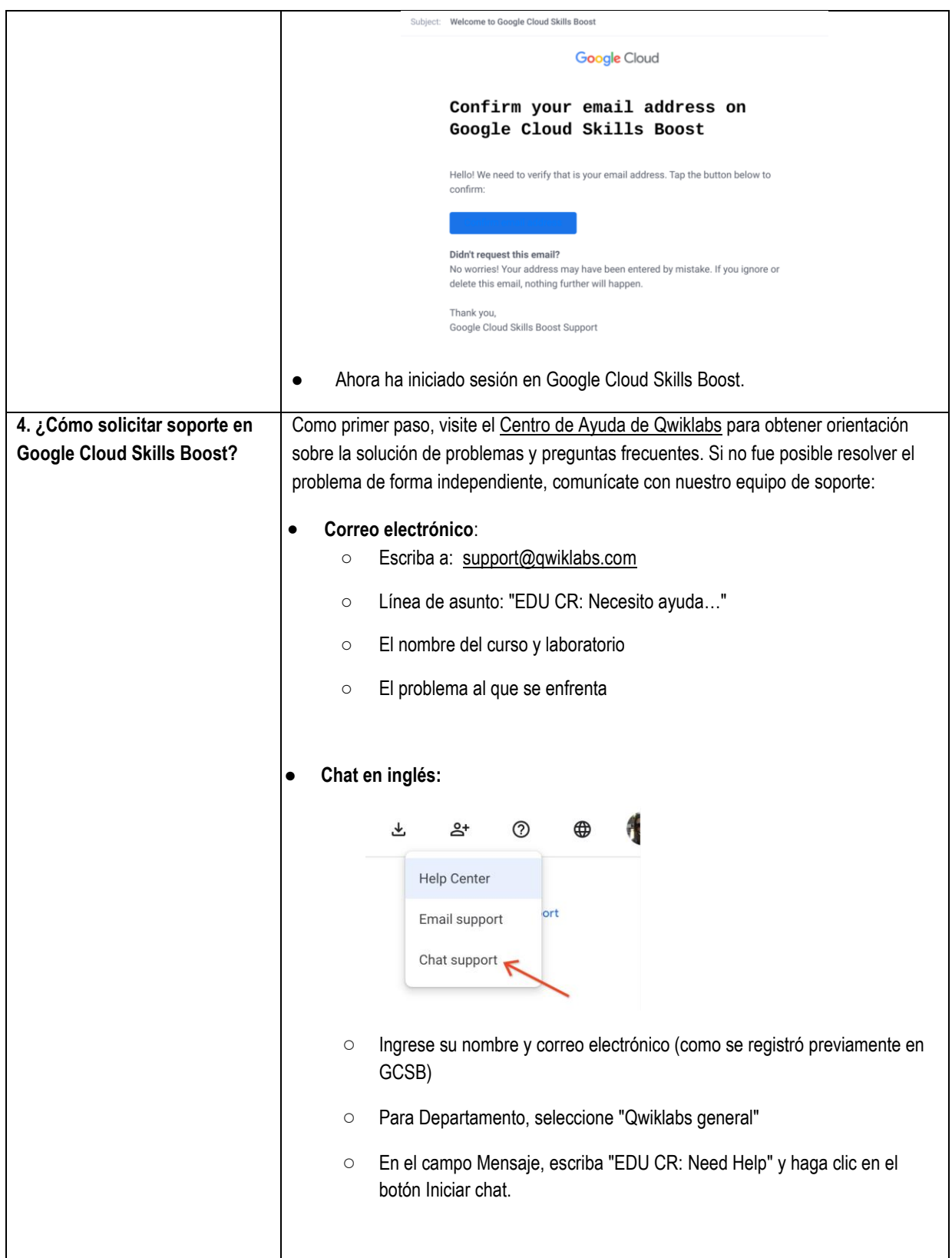

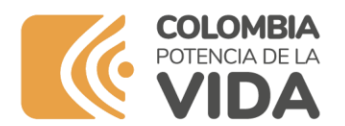

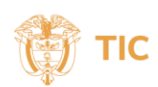

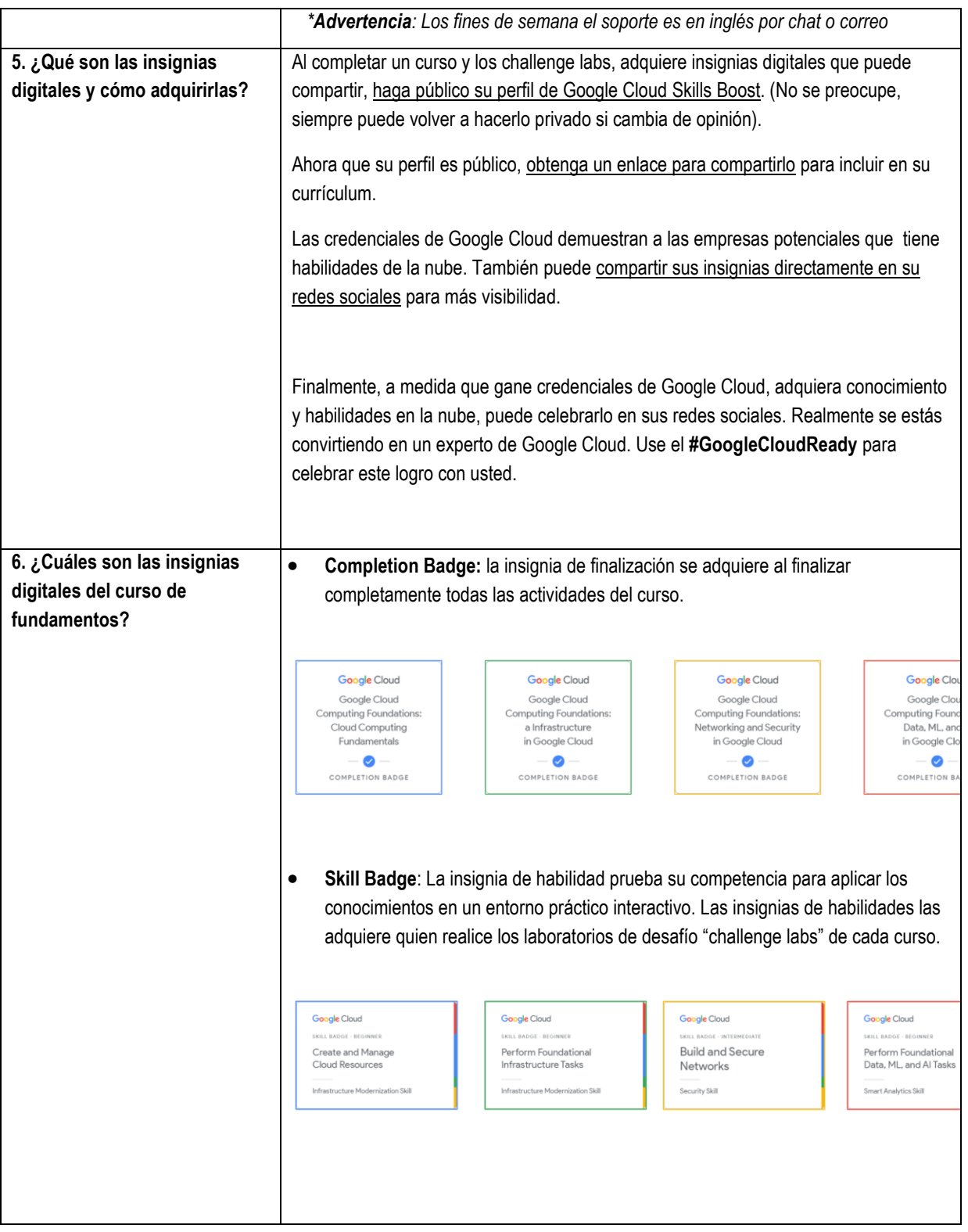

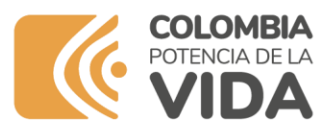

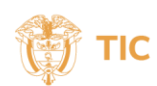

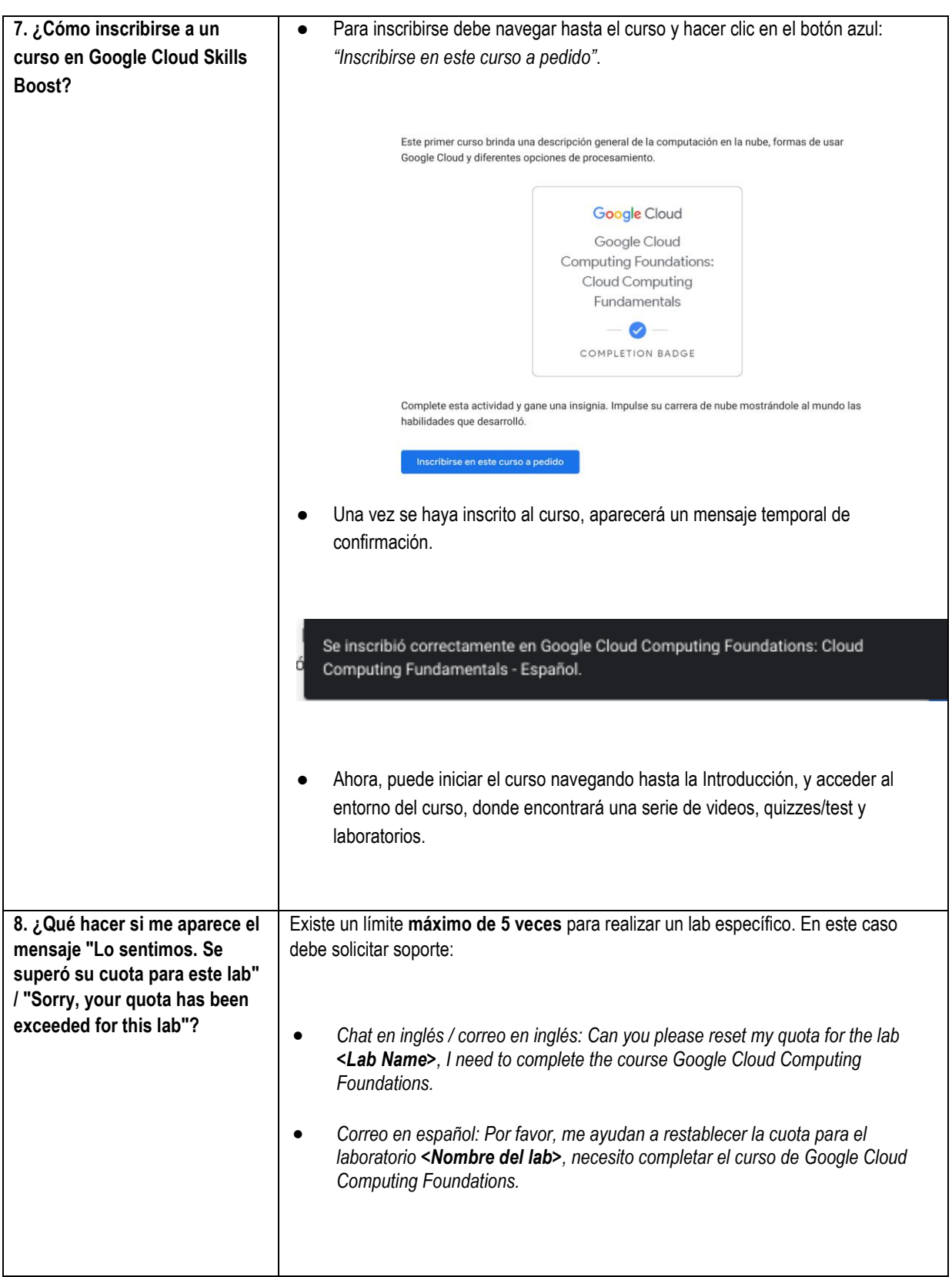

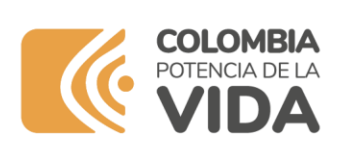

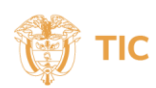

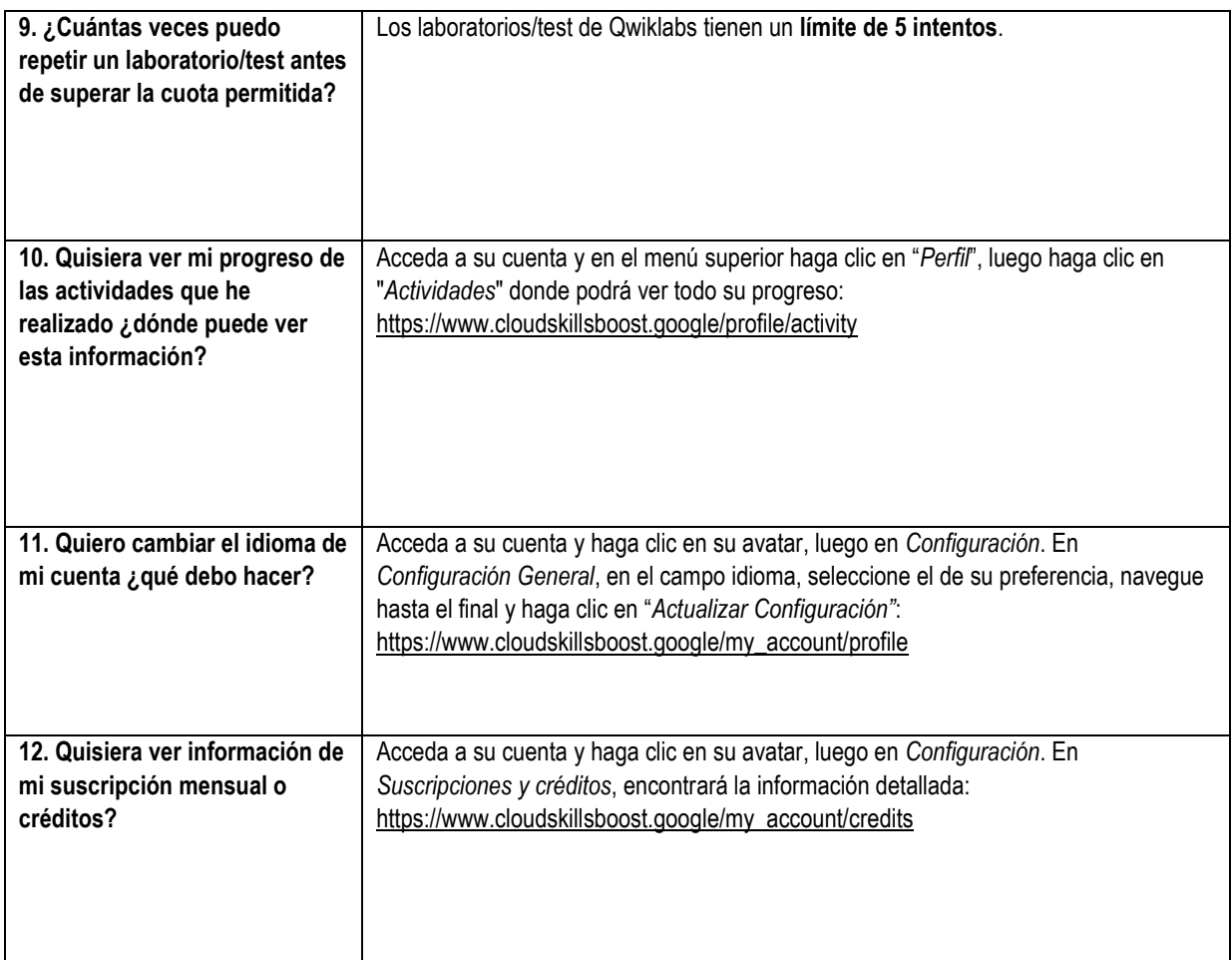